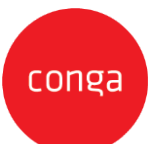

## Conga CLM Generator and CLM CFS Initiator Accelerator Add-Ons

This CLM Generator Accelerator and CLM CFS Initiator Accelerator Add-On Amendment ("**Add-On Amendment**") is entered between Customer ("**Customer**") and Conga Corporation f/k/a Apttus Corporation (**"Conga"**) and shall supplement the CLM Contract Generator Accelerator Statement of Work or CLM CFS Initiator Accelerator Statement of Work, as may be applicable, ("**SOW**") as described in the applicable Order. This Add-On Amendment is issued pursuant to the Professional Services Terms, or similar professional services agreement (collectively, "**PS Terms**"), attached to the Master Services Agreement, or similar subscription agreement (collectively, "**MSA**"), by and between the parties. In the absence of existing PS Terms between the parties, this Add- On Amendment shall be governed by the Professional Services Terms located at: [https://legal.conga.com/#professional-services-terms.](http://legal.conga.com/#apttus-professional-services-terms)

All capitalized terms not otherwise defined herein shall have the meaning ascribed to them in the MSA, Order, or SOW, respectively.

**Whereas**, Customer wishes to have Conga provide additional Professional Services pursuant to the SOW and this Add-On Amendment;

Whereas, each type of Add-On Amendment, as identified on the applicable Order between Conga and Customer, is identified below. For clarity, not all Add-On criteria listed herein shall apply to Customer.

- CLM Generator Accelerator Contract Templates Add-On
- CLM CFS Initiator Accelerator Contract Templates Add-On
- CLM Generator or CFS Initiator Accelerator Legacy Data Migration Add-On
- CLM Generator or CFS Initiator Accelerator Salesforce Environment Migrations

For good and valuable consideration, the receipt and sufficiency of which is hereby acknowledged, the parties to add the applicable Add-on terms below as follows:

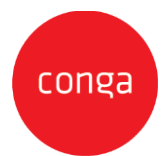

### **CLM Generator Accelerator Contract Templates Add-On**

For each additional Template, Conga PS will configure the following scope: Template Creation

- i. Create 1 query template
- ii. Create 1 Contract template
	- 1. Up to 10 pages
	- 2. Create and insert up to 10 Conga merge fields across all templates
	- 3. Up to 3 conditional sections
	- 4. 1 dynamic table that pulls in from a single related list (i.e. pricing table)

### **CLM Initiator Accelerator Contract Templates Add-On**

For each additional Template, Conga PS will configure the following scope: Template Creation

- i. Create 1 query template
- ii. Create 1 Contract template
	- 1. Up to 20 pages
	- 2. Create and insert up to 15 Conga merge fields across all templates
	- 3. Set up the Clause Library
		- a. Up to 10 Clauses
		- b. Up to 1 Clause Bundle
		- c. Up to 10 conditional sections

#### **CLM Generator or CLM Initiator Accelerator Legacy Data Migration Add-On**

- 1. Conga PS will perform a basic data import from an MS Excel Data Template into the Contract Agreement object. Up to 10,000 records / documents and 30 Metadata fields.
- 2. Data Migration Assumptions
	- a. the Customer will provide 1 consolidated CSV or Excel workbook. Conga will provide a template to assist with the data preparation.
	- b. the Customer will ensure that unique ID's exist across the Salesforce and are provided in the consolidated file.
	- c. the Customer is required to perform the data collection prior to the data import. This includes data extraction from the current system(s).
	- d. the Customer is required to perform the data cleansing prior to the data import. This includes de-duplication, OCR, and other enrichment activities. Additional data cleansing activities:
		- i. Parsing name fields. You have "Dr. Owen McClung, Director" stored in your database. You want to create a person from this field. In order to create a person, we have to parse and clean this data to put "Dr" in the Salutation field, "Owen" in the First name field, "McClung" in the Last Name field and "Director" into a title field.
		- ii. You are translating values from an old value to a new value. For example, you have the letter "A" in your legacy data and you want this to appear as "Active" in the new system.

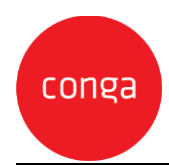

- iii. You are retiring values, users, etc. For example, you have Contract Managers assigned to Contracts that you don't want to setup as users in the system.
- e. Meta-data error resolution is the responsibility of the client.

# **CLM Generator or CLM Initiator Accelerator Salesforce Environment Migrations Add-On**

Conga PS will migrate the configured solution and all meta-data for the Conga solution between one (1) Salesforce Environment to one (1) other Salesforce environment as directed by the Customer.